unsere moderne Gesellschaft aus, dass wir findung", alle Mitspielenden in "C-Schreib- einem obrigkeitshörigen Kaiserreich, das für Diskussionen führt.

1971 erfuhr hat viele Kratzer bekommen men berücksichtigt werden muss. und so schauen wir heute sehr differen-

FACHARTIKEL

auch Minderheiten im Blick behalten – und weise" spielen zu lassen, war zeitgemäß ihn prägend war. Konsequent waren dann wertschätzen, und sei es nur durch ein klei- und trotzdem revolutionär und erregt heute seine "Kaiserhuldigungen". Wie muss er sich nes Gendersternchen, das dann zu großen noch die Gemüter einiger studierter Trom-gefühlt haben, als Deutschland 1918 eine Wir haben in der Redaktion unseres Ma- des transponierenden Instrumentes hän- kam, gab es wieder so etwas wie einen abgazins die Entscheidung getroffen, alle so gen. In vielen Musikschulen hat man aber solutistischen Herrscher. Die Gräueltaten schreiben und reden zu lassen, wie sie es bereits die Chance erkannt, in C auszubil-der Nationalsozialisten sickerten nur langmöchten. Kommen Texte mit Sternchen, den – aus dem einfachen Grund, weil das sam durch. Als Kuhlostarb, soller von Hitler bleiben sie auch erhalten. Wir korrigieren Gehör mitlernt. Ein notiertes C klingt dann enttäuscht gewesen sein – so die Legende. nicht, wir redigieren, was letztlich eher zu auch wie ein notiertes C, was bei transpo- Auf jeden Fall ist er noch in dessen Macht-Kürzungen und kleinen Korrekturen führt. nierenden Instrumenten nicht der Fall ist. bereich verstorben, ohne ahnen zu können, Die Vergangenheit hat sich weiterentwi-Abgesehen davon machen sich heute viele welche Wendung die Geschichte nehmen ckelt, so auch die Diskussionen um den Nati- Komponist\*innen nicht mehr die Mühe, die wird. Kuhlo war ein Produkt seiner Zeit, ein onalsozialismus und unser Denken über Jo- Trompetenstimmen zu transponieren, so Mensch mit gutem Willen und Ideen aber hannes Kuhlo. Die Glorifizierung, die er noch dass auch im Studium das Lesen der C-Stim- ebenso fehlerbehaftet wie jeder von uns. peter\*innen, die noch sehr stark am Dogma Republik wurde? Als Hitler an die Macht

ziert auf den "Posaunengeneral". Seine "Er- 80 Jahren gestorben. Aufgewachsen ist er in Johannes Kuhlo ist 1941, also vor genau über uns urteilt. Reinhard Gramm Wer weiß, wie die Geschichte eines Tages<br>über uns urteilt

## Wenn der PC die Noten heraushört

Transkription per Computer – geht das überhaupt?

Man hört eine Melodie, ein Arrangement und würde gern davon die Noten niederschreiben können. Profis und manche Hobbymusiker können das, ein Musikstück nach Gehör niederzuschreiben, eine Transkription zu erstellen. Und was machen die anderen, wenn sie diese Melodie gern nachspielen möchten ohne stundenlang zu probieren?

Diverse Programme versprechen diese Aufgabe zu übernehmen. Da gibt es beispielsweise AudioScoreUltimate oder WavetoMidi. Die Ergebnisse waren insgesamt nicht schlecht, aber noch auch nicht so richtig überzeugend. WaveKit von Ca pella hat sehr viele Optionen, um aus der gehörter Musik Noten zu generieren, ist aber leider nicht ganz so unkompliziert. Das Programm **audio2score** ist nun mit dem Anspruch entwickelt worden, ganz einfach und ohne besondere Kenntnisse und Orgel. Ich habe mich dabei für das Blechbläserquartett ent-Noten bis zu fünf Stimmen aus einer Audio-Datei zu generieren.

Wir Menschen können uns auf eine einzelne Stimme konzentrieren; bei kräftigen ersten Trompeten kann man sehr wohl den Bass oder Tenor heraushören. Wie aber soll das eine Software können? abgedruckt. Ich war sehr gespannt auf die ersten Ergebnisse mit audio2score und habe sie mit einigen Musikstücken getestet.

Niemand wird erwarten, dass man Musikstücke gespielt von einem sinfonischen Blasorchester Note für Note wiederfindet. Aber dio2score, Capella, gibt zu, dass diese Software maximal 5 Stimmen "Details" auf den zweiten Strich auf der Schieberegler-Skala positierkennen und zuordnen kann. Also ideal für Posaunenchorbläeinen maximal fünfstimmigen Satz.

Schon beim Scannen von Noten, um diese weiter bearbeiten zu können, ist die Qualität der Vorlage entscheidend. Das ist auch hier so: je besser die Aufnahmequalität, desto besser ist das Ergebzertsaal-Reihe inklusive Nebengeräuschen auf, so darf man über ein schlechteres Ergebnis nicht enttäuscht sein.

Um eine optimale und objektive Testreihe zu starten, habe ich zunächst aus dem EG, Nr. 316 mit *Capella Scan9* gescannt, in Audios von *Canadian Brass, German Brass* oder *Mnozil Brass* diese<br>Noten umgewandelt und anschließend als mp3-Datei gespeichert, Software nicht überfordern so dass eine optimale Audio-Datei für den Test zur Verfügung stand. sik wird aber ordentlich und nachvollziehbar in Noten umgesetzt. Da mir die Originalnoten ja zum Vergleich vorlagen, war ich auf das Ergebnis gespannt.

Man wählt die mp3-Datei (auch WAV oder WMA ist möglich) aus nicht unbedingt immer in einer Notenzeile steht. und der Rest geht zunächst völlig automatisch. Dazu sollte man aber beachten, dass audio2score nicht Note für Note "hört" und wiedergibt, sondern die gehörte Musik im Grunde neu arrangiert.

für Klavier, Streicher, Blechbläserquartett, Blechbläserquintett, Chor

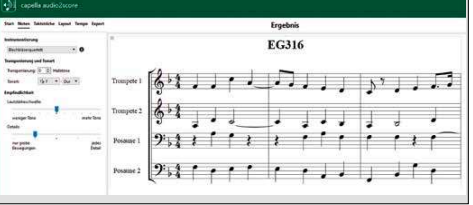

schieden. Damit werden die vier Stimmen einzeln dargestellt. Wählt man den Klaviersatz mit zwei Stimmen pro Zeile, so erhält man hohes und tiefes Blech getrennt, also genauso wie im Choralbuch

was kann dieses Programm nun? Die Softwareschmiede von *au*- den soll. Für diese Auswertung war die Lautstär*keschwelle* mittig und ser\*innen. Die Software erstellt also im Rahmen ihrer Möglichkeiten oder mit "mehr Details" wurde das Ergebnis schlechter. Mit dem, Für die Erkennung sollte man mit der Option "Empfindlichkeit" experimentieren. Es ist möglich, die "Lautstärkeschwelle" auf "mehr oder weniger Töne" einzustellen, genauso wie die Option "Details", ob also nur "grobe Bewegungen oder jedes Detail" angezeigt weroniert worden. So wurde dieses Ergebnis erzielt. Mit "mehr Tönen" was ich hier zu sehen bekommen habe, kann man aber mehr als zufrieden sein.

nis. Nimmt man Musik mittels Smartphone in einer hinteren Kon- Leser\*in diese Musik auch im Original hören kann. Je vielschichtiger Nun wollte ich audio2score mit anspruchsvollerer Musik ebenfalls testen und habe bei YouTube Musik gesucht, damit jede/r und schneller das Musikstück ist, um so mehr Schwierigkeiten hat

audio2score mit der Umsetzung. Die besten Ergebnisse erzielt man mit vier- oder fünfstimmigen Werken. Folglich sollte man mit Audios von Canadian Brass, German Brass oder Mnozil Brass diese Natürlich kann die Software Stimmenkreuzungen nicht erkennen, sondern arrangiert nach einer eigenen Logik, so dass die Melodie

Wählen kann man diverse Instrumentierungen/Arrangements ney Medley \ Brass Quartett. Hier kommt das Ergebnis: Quartettmusik ist am besten geeignet und ich habe deswegen einen Ohrwurm herausgesucht, den sich jede/r bei youtube.com an hören kann. https://www.youtube.com/watch?v=057Ch7gY1VE = Dis-

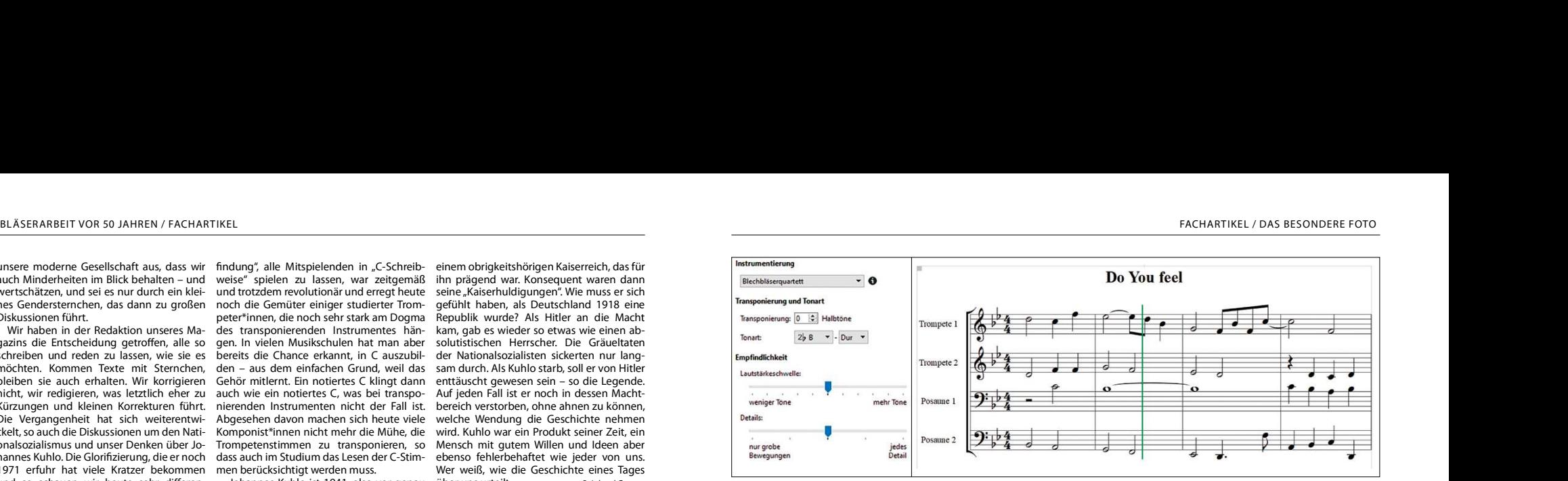

Da das Arrangement Orgel angeboten wird, habe ich auch ein Orgel werk von Bach getestet, mein Lieblingswerk – Fantasie und Fuge g-Moll BWV 542. Dazu habe ich den nachfolgenden Link be-<br>nutzt: https://www.youtube.com/watch?v=tq50ozbZcqM&t=388s. Bei diesem Video kann man beim Anhören gleichzeitig die Original noten mit lesen. Auf den ersten Blick erscheint das er-

stellte Notenarrangement stark abzuweichen, doch hört man sich die erstellte Notendatei an, so ist man angenehm überrascht.

## Fazit:

Für "normale" Musikwerke erstellt **audio2score** Monart Monart 2b g v Moll v gut brauchbare Notenarrangements für einen sehr günstigen Preis. Die Download -Version kostet nur 68 Euro und man kann wie immer bei Capella zuvor eine Testversion herunterladen.

Helmut Pleschke

autotärke weniger **Details** nur grobe

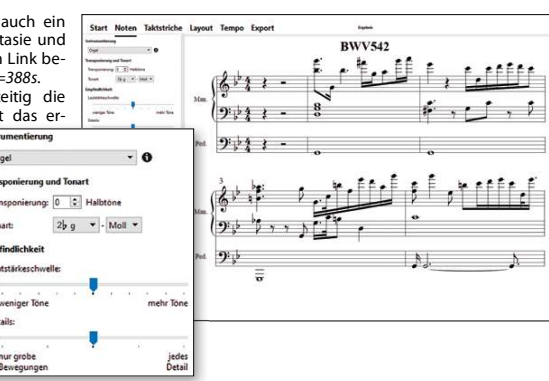

DAS BESONDERE FOTO

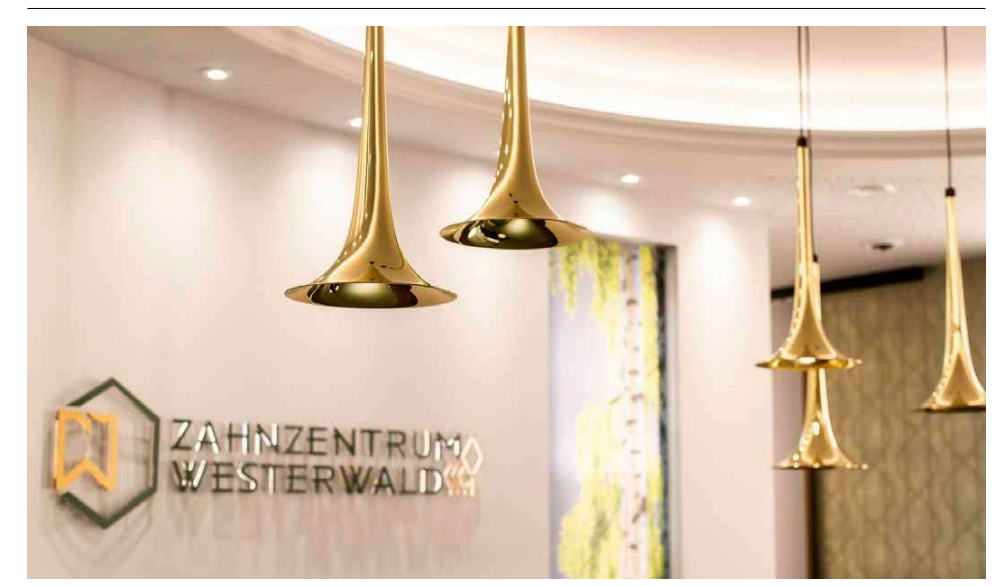

Wenn man auf Facebook von begeisterten Mitarbeiter\*innen liest, dass ihr Chef, Dr. Marko Reiter vom "Zahnzentrum Westerwald" ein passionierter Blechbläser ist und deshalb die Anmeldung seiner Praxis mit Lampenschirmen aus Posaunenschallbechern ausstattet, dann muss das ein besonderer und sympathischer (Fief sein.<br>Vielleicht mal eine Anregung für die Foyers der Posaunenverbände …